## **บทที่3 วิธีดาํ เนินการวิจัย**

## 3.1 เครื่องมือและอุปกรณ

- 1.ขอมูลปริมาณน้ําฝนและอุณหภูมิจากกรมอุตุนิยมวิทยา
- 2.แผนที่จังหวัดจันทบุรีและแผนที่ของจังหวัดโดยรอบ
- 3.โปรแกรม Microsoft Office Excel
- 5. โปรแกรม Arc View 3.2 A.
- 4. เครื่องวัดระยะทางบนแผนที่ (PENTYPE MAP-METER)

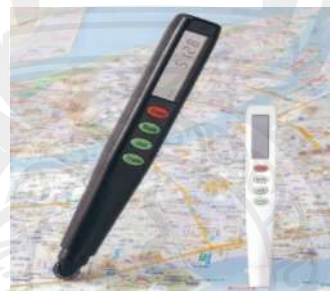

รูปที่ 3.1 เครื่องวัดระยะทางบนแผนที่

3.2 วิธีการดำเนินงานวิจัย และสถานที่ทำการทดลอง/เก็บข้อมูล

- ี่ 1 รวมรวบข้อมูลอุณหภูมิ และปริมาณน้ำฝนในลุ่มน้ำจันทบุรี
- 2 รวมรวบขอมูลปรากฏการณเอล นิโญ และลานีญา

3 ทบทวนรายงานและเอกสารที่เกี่ยวของ

4 ตรวจสอบข้อมูลอุณหภูมิ และปริมาณน้ำฝนในลุ่มน้ำจันทบุรีด้วยวิธี Double Mass

Curve

- 5 จัดทำฐานข้อมูลอุณหภูมิ และปริมาณน้ำฝนในลุ่มน้ำจันทบุรี
- 6 จัดทําฐานขอมูลปรากฏการณเอล นิโญ และลานีญา
- 6 จัดทําฐานขอมูลปริมาณผลผลิตทางการเกษตร

7 วิเคราะห์แนวโน้มของอุณหภูมิ และปริมาณน้ำฝนในลุ่มน้ำจันทบุรี พร้อมทั้งวิเคราะห์ แนวโนมของปรากฏการณเอล นิโญ และลานีญา

 วิเคราะหแ นวโนมผลกระทบของปรากฏการณเอล นิโญ และลานีญาตอปริมาณ ผลผลิตทางการเกษตร สรุปผลการวิจัย เขียนรูปเลมงานวิจัย

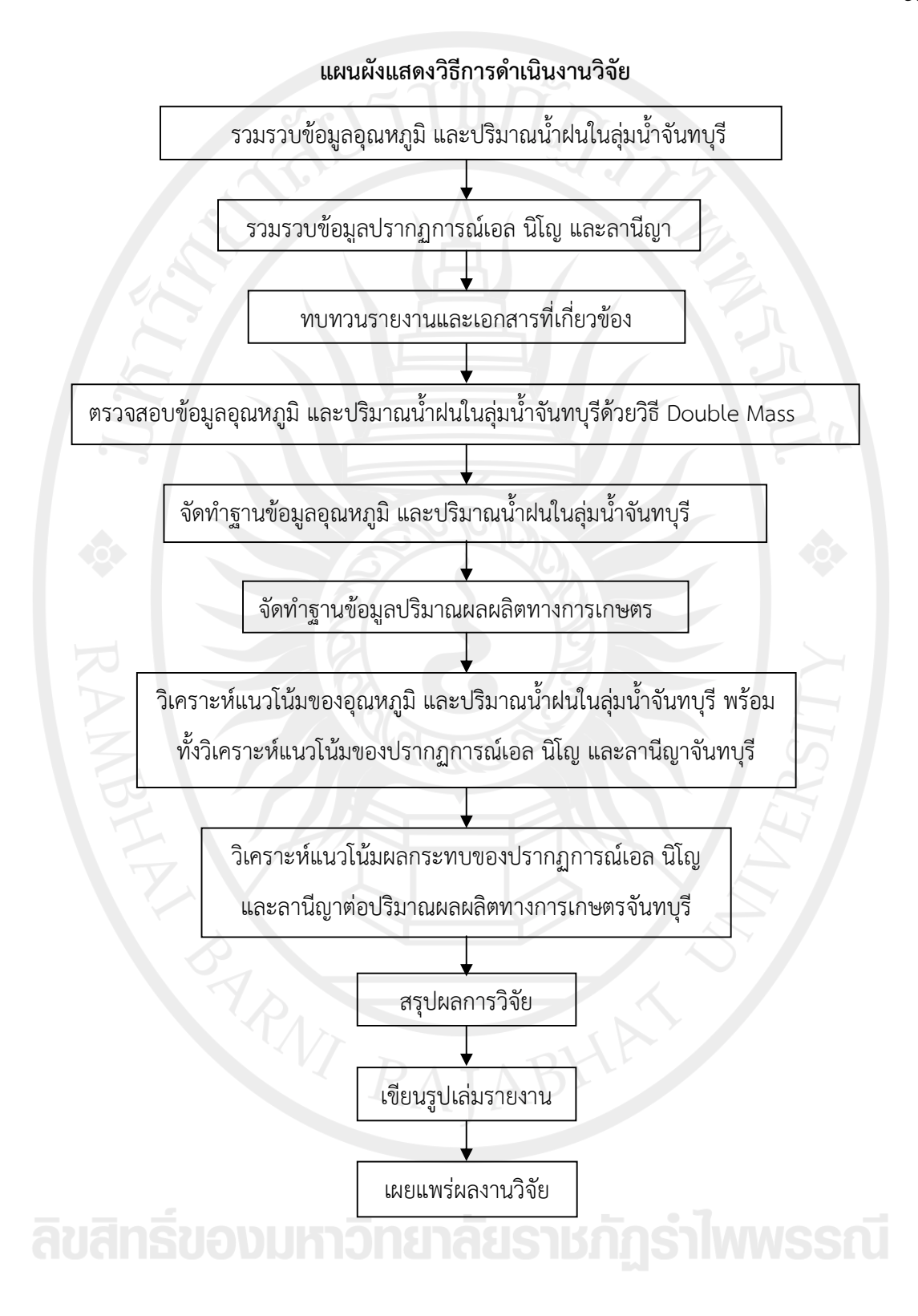